### .......................................................................... **ELABORAÇÃO E PRODUÇÃO DE OBJETOS DE APRENDIZAGEM PARA EDUCAÇÃO A DISTÂNCIA NA UNISULVIRTUAL**

Edison Rodrigo Valim Cristiano Neri Ribeiro Marcelo Neri da Silva Renan Felipe Cascaes

**RESUMO:** Este artigo apresenta o fluxo de elaboração e produção de objetos de aprendizagem (OA) para educação a distância na UnisulVirtual. Neste artigo serão considerados objetos de aprendizagem especificamente os recursos multimídia que combinam mídias estáticas (texto, fotografia, gráfico, ilustração) e mídias dinâmicas (vídeo, áudio, animação, locução), que proporcionam interatividade (navegação, inserção de dados, feedback síncrono) e são utilizados como recurso complementar ao material didático disposto nas unidades das disciplinas dos cursos de graduação e pós-graduação oferecidos pela UnisulVirtual. Primeiramente, será realizada breve contextualização sobre os objetos de aprendizagem e suas aplicações na educação a distância. Na sequência, será descrita a metodologia de produção dos objetos de aprendizagem na UnisulVirtual. Para finalizar, serão abordados os reflexos dos objetos de aprendizagem nos cursos da UnisulVirtual e sua projeção no cenário acadêmico.

**Palavras chave:** Objeto de aprendizagem. Produção colaborativa. Educação a distância.

### **1 OBJETOS DE APRENDIZAGEM: CONCEITOS E DEFINIÇÕES**

Existem diversos conceitos e definições para os objetos de aprendizagem, mas nenhum pode ser considerado universal. Até mesmo o termo "objeto de aprendizagem" não pode ser considerado como definitivo. Segundo Muzio (2001, p.2), "existem muitas diferentes definições para objetos de aprendizagem (...). Isto sempre resulta em confusão e dificuldade de comunicação".

Para Beck (2002, p.1), um objeto de aprendizagem pode ser considerado como "qualquer recurso digital que possa ser reutilizado para suporte de ensino. A principal ideia dos objetos de aprendizagem é quebrar o conteúdo em pequenos pedaços que possam ser reutilizados em diferentes ambientes de aprendizagem.".

O *Institute of Electrical and Electronics Engineers* (IEEE) define objetos deaprendizagem como "qualquer entidade, digital ou não digital, que pode ser utilizada,

...........................................................................

re-utilizada ou referenciada durante a aprendizagem apoiada pela tecnologia". (IEEE, 2003).

Apesar das muitas conceituações, a premissa básica dos objetos de aprendizagem parece ser consensual no meio acadêmico: a importância da utilização correta dos metadados (informações descritivas do OA), a granularidade e reutilização do objeto de aprendizagem, sua acessibilidade e longevidade.

Segundo Tarouco (et al., 2003)

Objetos de aprendizagem são mais eficientemente aproveitados quando organizados em uma classificação de metadados e armazenados em um repositório integrável a um sistema de gerenciamento de aprendizagem.

A padronização e catalogação dos metadados em um repositório, seja este local ou distribuído<sup>1</sup>, visam não só facilitar a busca e acessibilidade de um recurso específico, mas evitar redundância nesta busca. Ainda, a padronização na concepção e produção do objeto de aprendizagem permitirá a reutilização, do todo ou parte, em novas aplicações ou mesmo na criação de um novo recurso.

A utilização de objetos de aprendizagem na educação a distância instiga a criatividade, já que permite a combinação multimidiática e agrega maior significado ao conteúdo a ser apresentado aos alunos.

As premissas expressas há pouco são o rumo norteador na produção dos objetos de aprendizagem na UnisulVirtual, como veremos detalhadamente a seguir.

#### **2 OBJETOS DE APRENDIZAGEM NA UNISULVIRTUAL**

Em meados de 2008, uma equipe multidisciplinar, composta por colaboradores dos setores de Design Educacional, Design Visual, Equipe de Capacitação e Assessoria ao Docente (ECAD) e Avaliação Institucional da UnisulVirtual,

*..........................................................................*

... TTTLM

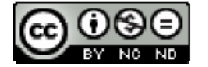

<sup>1</sup> Segundo Santos e Leite (2010), repositórios de objetos de aprendizagem podem ser locais (para uso de apenas uma instituição) ou distribuídos (em que duas ou mais instituições se unem cooperando entre si).

apresentou as bases e concepções da multimídia na UnisulVirtual através do PROJETO: APLICAÇÃO DE MULTIMIDIA NA UNISULVIRTUAL (Flores, et al., 2008). Tal projeto definiu a metodologia de produção de multimídia digital na UnisulVirtual, apresentando os setores envolvidos na elaboração e produção dos recursos, identificando e solucionando as carências técnicas para a implementação desta metodologia, que vão desde a melhoria nas tecnologias e equipamentos da instituição até a capacitação específica dos colaboradores.

Segundo Flores (et al., 2008)

Os materiais didáticos desenvolvidos em diferentes formatos apresentam a possibilidade de interação direta com os conteúdos, e aqui são entendidos como aqueles que se processam por meio de atividades pedagógicas, desenvolvidos por meio de multimídia digital e hipermídia interativas, disponibilizadas em variados formatos, como diagramas, texto, animações, vídeos, simulações, tutoriais, jogos, [...] entre outros.

A UnisulVirtual promoveu diversos processos de capacitação às equipes de produção e pedagógica, destacando-se as oficinas teórico-metodológicas (elaboração de roteiros multimídias, design aplicado à produção de objetos de aprendizagem, usabilidade e arquitetura da informação em ambientes virtuais de aprendizagem etc.), além das oficinas técnicas, específicas para a produção multimídia (capacitação em Adobe Flash - Action Script 3, ilustração e animação em Flash, HTML, XML etc.). A instituição promoveu ainda, em 2009, seminário sobre Podcasting e OAs em Adobe Flash, ministrado pelo Prof. Dr. Wolfram Laaser<sup>2</sup>. Os professores também passaram por atividades de capacitação (oficinas "O uso pedagógico da Multimídia", "Parâmetros para aplicação de multimídia na UnisulVirtual", entre outras).

O fluxograma de trabalho desenvolvido e aplicado nos materiais didáticos na UnisulVirtual ilustrado a seguir, mostra as entradas, processos e atores envolvidos

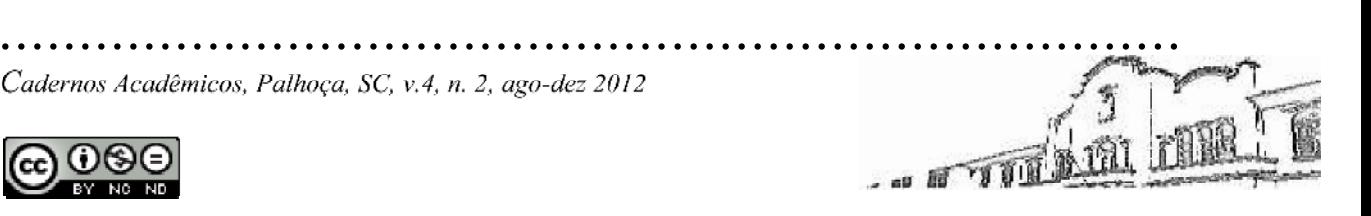

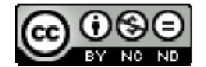

<sup>2</sup> Prof. Dr. Wolfram Laaser é Diretor Acadêmico em FernUniversiät, em Hagen, Alemanha, desde 1976. Coordenador das seções didáticas e Diretor Acadêmico do Centro de Estudos para o Desenvolvimento a Distância na FernUniversiät, em Hagen, na Alemanha. Disponível em: <http://elbep.anadolu.edu.tr/WLaaser.htm> (tradução livre). Acesso em: 21 Ago. 2012.

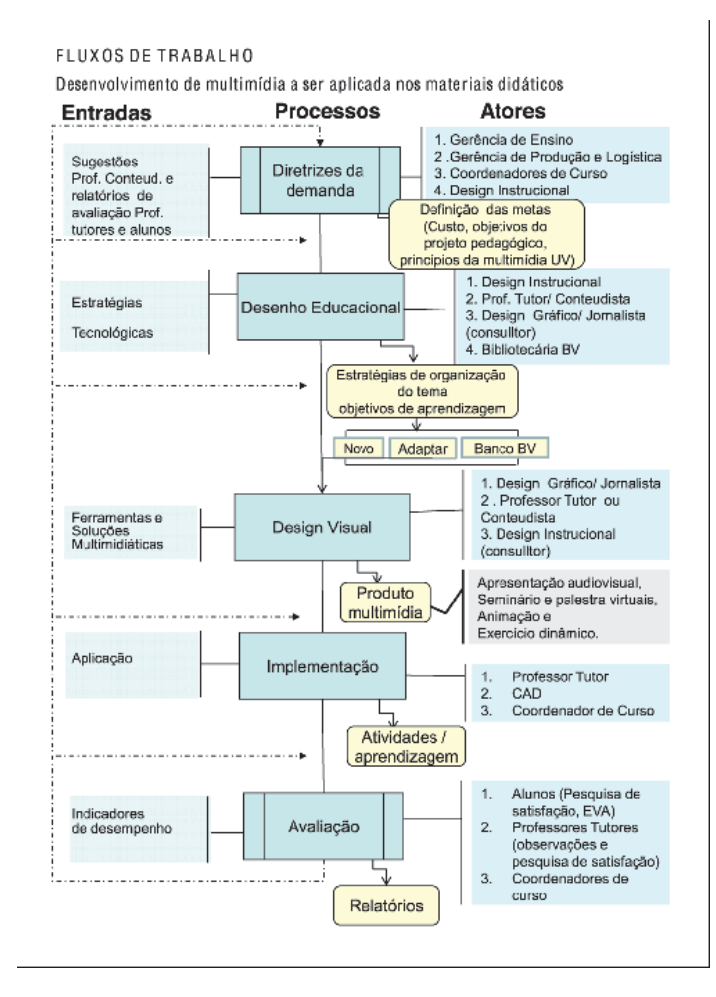

na produção de recursos multimidiáticos na UnisulVirtual:

Fluxograma 1 - fluxos de trabalho: desenvolvimento de multimídia a ser aplicada nos materiais didáticos. Fonte: Flores, et al. (2008)

Desde 2009, foram produzidos mais de 800 objetos de aprendizagem, entre webaulas<sup>3</sup> e outros recursos multimidiáticos. Destes, 125 são objetos interativos e foram produzidos em Adobe Flash, sendo utilizados nas diversas disciplinas dos cursos de graduação e pós-graduação da UnisulVirtual. São OAs que contemplam questões sobre economia, matemática, normas da língua portuguesa, física, direito, filosofia, biologia, sociologia, entre outras áreas do conhecimento.

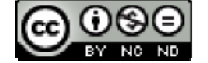

<sup>3</sup> *Web*[aulas são vídeos preparados e aprese](http://elbep.anadolu.edu.tr/WLaaser.htm)ntados pelo professor conteudista da disciplina.

Figura 1 - OA história do direito

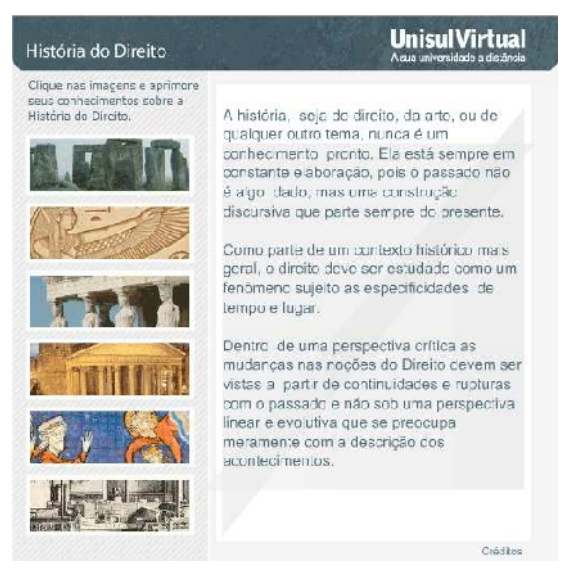

Fonte: Pereira (2012)

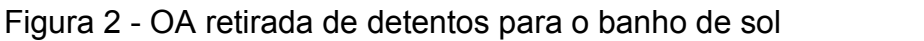

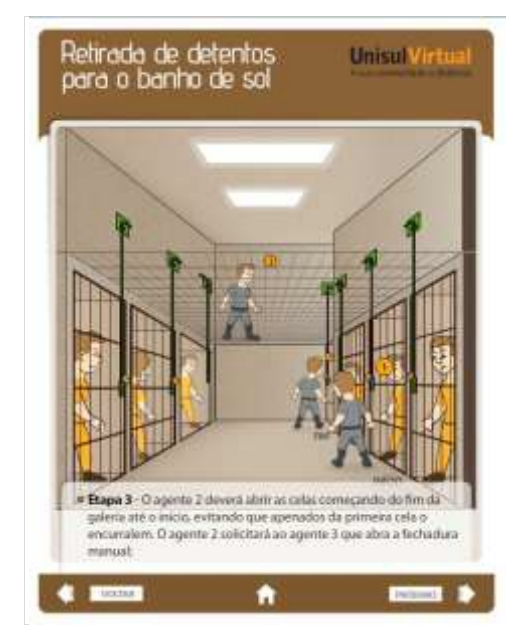

Fonte: Luiz (2012)

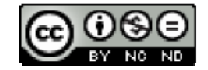

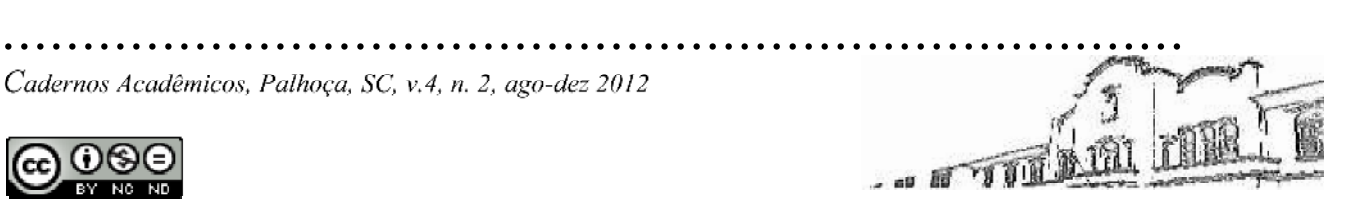

...........................................................................

### Figura 3 - OA As categorias de CNH

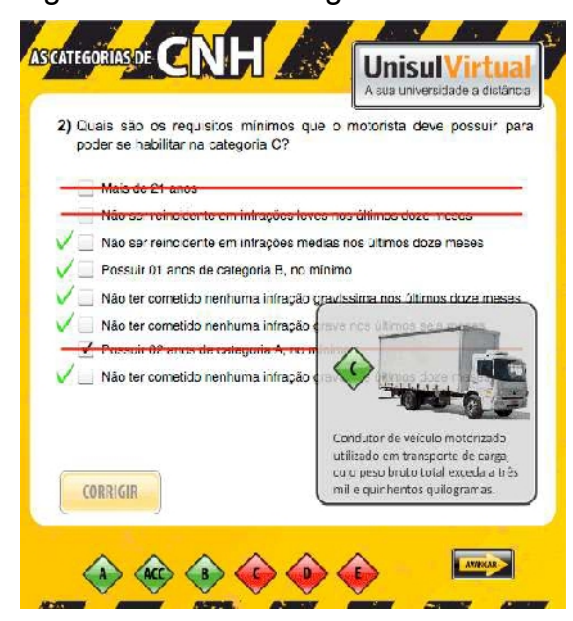

Fonte: Filho (2012)

### Figura 4 - OA função inversa

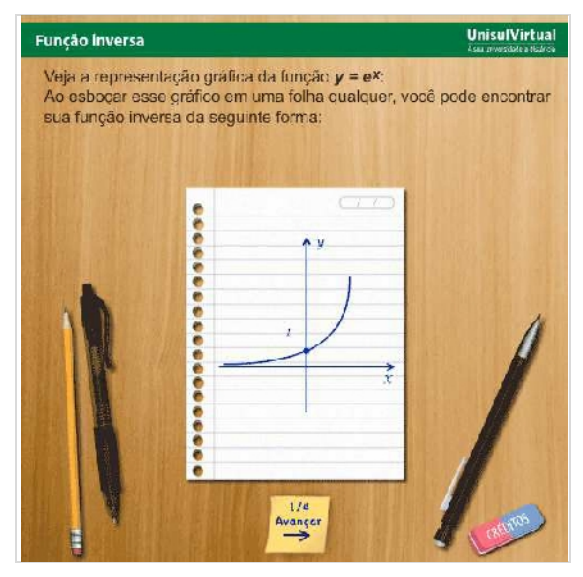

Fonte: Flemming (2012)

De 2009 à 2012, é possível notar a evolução dos recursos, tanto graficamente quanto em sua programação. Enquanto a usabilidade dos objetos de aprendizagem ficava cada vez mais intuitiva, as linhas de programação eram consideravelmente

...........................................................................

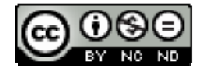

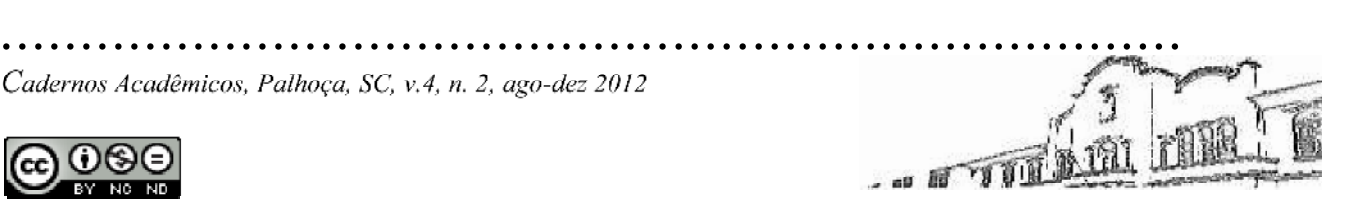

aperfeiçoadas e padronizadas. A evolução acentuou-se quando a equipe de produção passou a trabalhar com Action Script 3, linguagem de programação do Flash orientada a objetos. Dentre as diversas vantagens que esta mudança gerou, destacam-se maior facilidade no gerenciamento do desenvolvimento de projetos quando existe uma equipe multidisciplinar envolvida, já que esse sistema possui codificação um pouco mais lógica que a empregada nos sistemas não orientados a objetos. Evidenciou-se também a facilidade na reutilização do código desenvolvido, atendendo a uma das premissas básicas na produção dos objetos de aprendizagem: a granularidade. De acordo com Wiley (1998), a granularidade de um OA tem a ver com a redução do recurso para um nível de representação relevante ao processo de aprendizagem. Neste caso, Wiley não refere-se somente ao tamanho do OA, mas principalmente ao contexto e utilização do mesmo.

...........................................................................

É durante a elaboração dos objetos de aprendizagem da UnisulVirtual, que os designers envolvidos, tanto o instrucional quanto o gráfico, antecipam a resolução do "problema" da granularidade. Esta resolução visa, entre outras facilidades, maior agilidade na produção dos OAs. A reutilização nestes casos não se restringe ao conteúdo, ao contrário, avança à programação e navegação e além, às ilustrações e elementos gráficos utilizados. As ilustrações a seguir mostram um exemplo de reutilização dos elementos de OAs produzidos na UnisulVirtual:

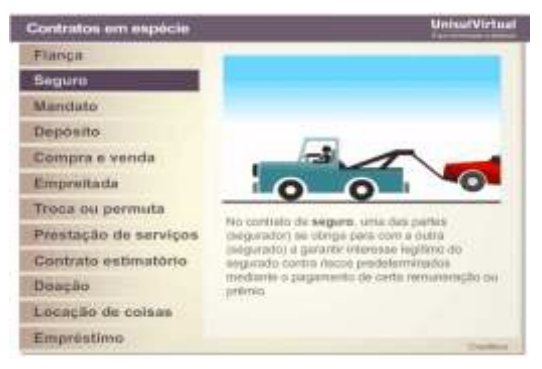

### Figura 5 - OA contratos em espécie

Fonte: Queriquelli, et. al. (2011)

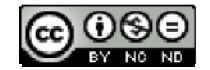

*.......................................................................... Cadernos Acadêmicos, Palhoça, SC, v.4, n. 2, ago-dez 2012*

# ...........................................................................

O OA Contratos em espécie foi o primeiro com "menu de navegação lateral" desenvolvido em Flash AS3.

Figura 6 - OA Normas científicas para elaboração de citações e referências - versão 2012

**Citizzan Direta Locan** O conhacimento científico è produzido socialmente. Ela parte de husrias il consti por butros, de leituras, reflexões e questioname Formatação I Par isso que, so desenvolver um trabalho científichar<br>char obras de cubos quiares que já estudaram d<br>Para isso, podem ser comultadors im<mark>ite<sub>s,</sub> multar</mark><br>CC-CCM, de exercise, eritro outras fontas. Formatação II Referència Citação Direta Curta tjeto de agrendizagem, você teril :<br>s tigos de otsições de acords com a<br>da em agosto de 2011 (ABNF). Formatação Referèncie que aproportames em um tratialho<br>que aproportames em um tratialho<br>à de noise autoria, é indispensável<br>a origem do toxia. Hacao Indireta Formatação As cliações podem ser CUASTA E LONGA, DIRETA E CURTA ou INDORETA Baharancia Chapties Direta Longa<br>Dinata Curta Indirecta e ocompanhe, pur melo de e tipos de citações e

Fonte: Flores, et. al. (2012)

O OA Normas científicas para elaboração de citações e referências reutilizou grande parte da programação e elementos gráficos (botões de navegação e créditos) do OA "Contratos em espécie".

Atualmente, a UnisulVirtual dispõe de uma equipe técnica altamente capacitada para a elaboração e produção de OAs para EaD. Uma das grandes vantagens desta qualidade é a produção de modelos de OAs, que diferem entre si nos quesitos programação, navegação e identidade visual, ou seja, dispõe opções variadas de reutilização na produção de novos OAs. O fácil acesso está garantido  $^{\circledR}),$  que é um sistema de controle de versão.

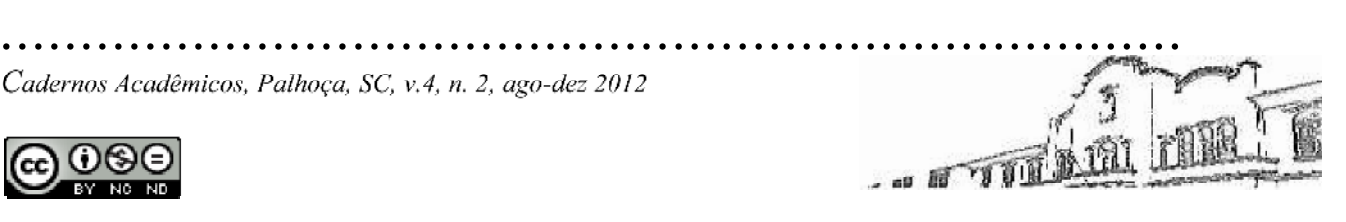

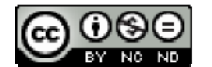

### **3 ELABORANDO E PRODUZINDO OAS NA UNISULVIRTUAL**

Para demonstrar a estrutura geral da elaboração e produção dos OAs na UnisulVirtual, conforme fluxograma 1 já apresentado, primeiramente precisa-se conhecer os agentes envolvidos<sup>4</sup>, segundo definição de Flores (et al., 2008):

> [...] A metodologia de produção de conteúdos midiáticos primará pela aplicação de um conjunto de estratégias de gestão pedagógica e tecnológica, que serão materializadas por agentes que, ao atuar processualmente e sinergicamente, buscam promover uma significativa e efetiva experiência de aprendizagem aos alunos. São agentes os listados a seguir:

> Gerência de desenho e desenvolvimento de materiais didáticos – é líder da etapa de diretrizes da demanda; Gerência de produção e logística - é líder da etapa de logística de produção; Coordenador de curso - identifica, analisa e negocia as necessidades multimidiáticas para o curso; Professor conteudista - é líder no planejamento da disciplina; Design educacional - é líder na etapa de desenho e planejamento educacional; Design visual – é líder na etapa de design visual.

A seguir, o detalhamento de cada etapa, as ações de cada setor e seus respectivos agentes.

### **3.1 Planejamento da disciplina e demanda da produção do OA**

O processo de produção do material didático de uma disciplina da UnisulVirtual possui fluxo definido. A etapa inicial contempla o planejamento da disciplina e o desenvolvimento do livro didático e conteúdo *online* a serem disponibilizados no Espaço Virtual de Aprendizagem, ou EVA<sup>5</sup>. Segundo Luiz Queriquelli, designer instrucional da UnisulVirtual, este é o momento ideal para pensar quais recursos multimídia serão úteis para a disciplina a ser produzida. Ele

*..........................................................................*

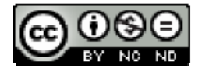

<sup>4</sup> Existem outros agentes envolvidos nas etapas de implementação (atividades/aprendizagem) e avaliação (pesquisas de satisfação e relatórios) de recursos multimídia na UnisulVirtual, mas este artigo trata

 $5$  Eva (Espaço Virtual de Aprendizagem) - Sistema para acesso acadêmico voltado a interação de alunos, professores e demais técnicos do processo ensino-aprendizagem.

cita que o "importante é que os agentes envolvidos, ou seja, o professor conteudista, o designer instrucional e o designer gráfico, estejam em diálogo para encontrar a solução mais conveniente para o objetivo que se quer atingir".

...........................................................................

Na prática, o professor conteudista recebe, por parte do designer instrucional, orientações e links com modelos de OAs já produzidos e utilizados nas diversas disciplinas dos cursos da UnisulVirtual. Esta ação visa nortear o professor no planejamento do OA em si. Quando o professor define um esboço da demanda, encaminha-o para análise dos designers instrucional e gráfico.

### **3.2 Agendamento da reunião entre os envolvidos com a produção**

Ao receber a demanda do professor, o designer instrucional comunica a coordenação do setor de Design Visual, que por sua vez designa um ou mais designers gráficos para a reunião de *brainstorm<sup>6</sup>* . Agenda-se, então, através de *e mail*, reunião presencial entre professor conteudista, designer instrucional e designer(s) gráfico(s).

## **3.3 Reunião de** *brainstorm* **e seleção do(s) profissional(is) com perfil para tarefa**

Durante a reunião de *brainstorm*, é apresentada a ideia original do professor. Uma análise mais detalhada sobre a proposta é realizada, agora envolvendo as questões técnicas (qual programação será desenvolvida, que tipo de material multimídia será utilizado, que modelo de navegação atende melhor o objetivo do OA etc.) e o cronograma de produção (data de oferta da disciplina, em qual unidade da disciplina o OA será publicado etc.).

É muito importante que todos os agentes saiam da reunião de *brainstorm* sabendo exatamente seu papel naquela produção específica, já que esta produção

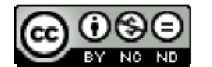

<sup>&</sup>lt;sup>6</sup> *Brainstorm* ("tempestade de ideias", termo em inglês) é uma técnica de dinâmica de grupo desenvolvida para explorar a capacidade criativa de um indivíduo ou equipe. É adaptada e utilizada em diferentes áreas de produção.

...........................................................................

ocorre em várias frentes, simultaneamente, como veremos a seguir.

## **3.4 Documentação: preparação e envio do** *job<sup>7</sup>* **e arquivos de suporte para o setor de produção (DV)**

Definida a estratégia de produção, cabe ao designer instrucional preparar a documentação oficial para produção de OAs, chamado pela equipe de produção de "job". Este documento foi elaborado com base nos campos de dados disponíveis no SisEaD<sup>8</sup>. O preenchimento correto deste documento é vital para o cadastro do OA no SisEaD e sua posterior busca e reutilização. Veja a seguir uma imagem do *job* modelo e o detalhamento dos principais campos de identificação do OA:

*..........................................................................*

... IT TILL

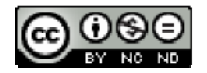

<sup>&</sup>lt;sup>7</sup> "Trabalho", em inglês.

<sup>8</sup> SisEaD - Sistema de gerenciamento e administração das informações. Através dele a equipe técnica faz o gerenciamento e manutenção dos dados referentes a Turmas, Unidades, Disciplinas, Cursos, Cronogramas, Alunos, Tutores, Monitores, etc.

Figura 7 - Documento produzido no software microsoft word®, para preenchimento dos (meta)dados dos oas produzidos na unisulvirtual ou "job"

**UnisulVirtual** PRODUÇÃO DE OBJETOS DE APRENDIZAGEM rsidado a distância ORIENTAÇÕES PARA O PREENCHIMENTO DO JOB EM VERMELHO JOB Nº /2010 INFORMAÇÕES GERAIS - DE e DG Data de Inide: 15/04/2012 SiaEaD (DG): Codigo do OA no Sisead (DG) Data envio Producão: 17/01/2012 Data Producão (entrega): Previsão (DG) Disciplina: Acões Preventivas de Acidentes de Trânsita - Unidade: 4 Tiulo: Pontos críticos para mortes no trânsito - trechos da BR 101 Santa Catarina Professor: Lillian Diesel Eunait Idiesel@gmail.com Design Educacional: Ana Cláudia Taú a Marina Melhado Design Visual: Nerl e Renan GERAL - DG Título: Pontos críticos para mortes no trânsito - trechos da BR 101 Santa Catarina Visibilidade: [ : ] Protegide [X] Público DC, deve se SEMPRE escolher a opção "Público". Idioma - Portugués. Descrição -FLASH AS3 CICLO DE VIDA - DE 8 DG Versão: DG, indicar o nº da versão de objeto, exemplo: se é primeira (1), segunda (2) etc. Situação [ ] Rascunho [X] Disponível [ ] Indisponível da contribuição \* DE dous ladi **AUTOR** 46 [ ] Estudante [ ] Professor [ ] Coordenador [x ] Desenho Educacional [ x ] Gontaudista TÉCNICA - DG Tipo Tecnologia: [ | 3.0. | | Navegador | | Elugia | X | Outros Nome da Tecnología: FLASH

Fonte: UnisulVirtual (2012)

Além da preparação do *job*, o designer instrucional deve receber e encaminhar ao coordenador do setor de Design Visual os arquivos necessários para a produção do OA. Estes arquivos, originalmente indicados ou enviados pelo professor conteudista, podem ser de áudio, imagem estática (foto, ilustração etc.), vídeos, animações, textos de terceiros, diagramas, gráficos, enfim, toda gama de materiais auxiliares, com suas respectivas fontes e referências.

Os Objetos de aprendizagem da UnisulVirtual são protegidos por *copyright* de acordo com a legislação vigente no Brasil, sendo vedada a sua utilização para fins comerciais ou em sistemas privados de educação, sem expressa autorização da UnisulVirtual. É liberada a utilização, cópia, *download* e reprodução para fins didáticos pelos alunos da Unisul e instituições públicas de ensino desde que citada a fonte.

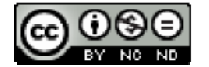

### **3.5 Cadastro da tarefa no APREX®9**

Ao receber o *job* e os arquivos auxiliares para a produção de um OA, a coordenação do setor de Design Visual efetua o cadastro da demanda no APREX® ,  $\frac{1}{2}$ indicando o(s) designer(s) gráfico(s) que realizará(ão) a produção deste. Assim, a coordenação do setor comunica e reencaminha os arquivos auxiliares para o(s) designer(s) gráfico(s).

...........................................................................

Ao ser comunicado da demanda e receber os arquivos, o designer gráfico deve realizar rigorosa conferência e análise dos materiais, principalmente quando advindo de fontes externas (*sites*, esboços do professor conteudista etc.). Isto inclui a análise da qualidade e dos direitos de utilização das imagens a serem utilizadas, a disponibilização e resolução de vídeos e animações, as fontes e referências destes arquivos etc. Após esta conferência, o designer gráfico deve informar, também a partir do APREX®, as condições dos arquivos e o status da tarefa. O APREX® oferece seis estágios de status para as tarefas cadastradas pela UnisulVirtual: não iniciado, em andamento, aprovação, correções, aprovado e concluído. Estes devem ser atualizados conforme o andamento da tarefa.

... a mill

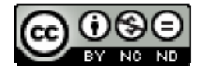

<sup>9</sup> APREX® é um conjunto de aplicativos *online* para empresas que tem como objetivo integrar grupos de trabalhos, melhorando a comunicação e agilizando a produção de equipes multidisciplinares. Desde meados de 2007, a UnisulVirtual utiliza esta ferramenta para administrar a demanda de produção de todo material didático, incluindo os OAs.

# Figura 8 - tela de visualização e controle das tarefas do APREX

...........................................................................

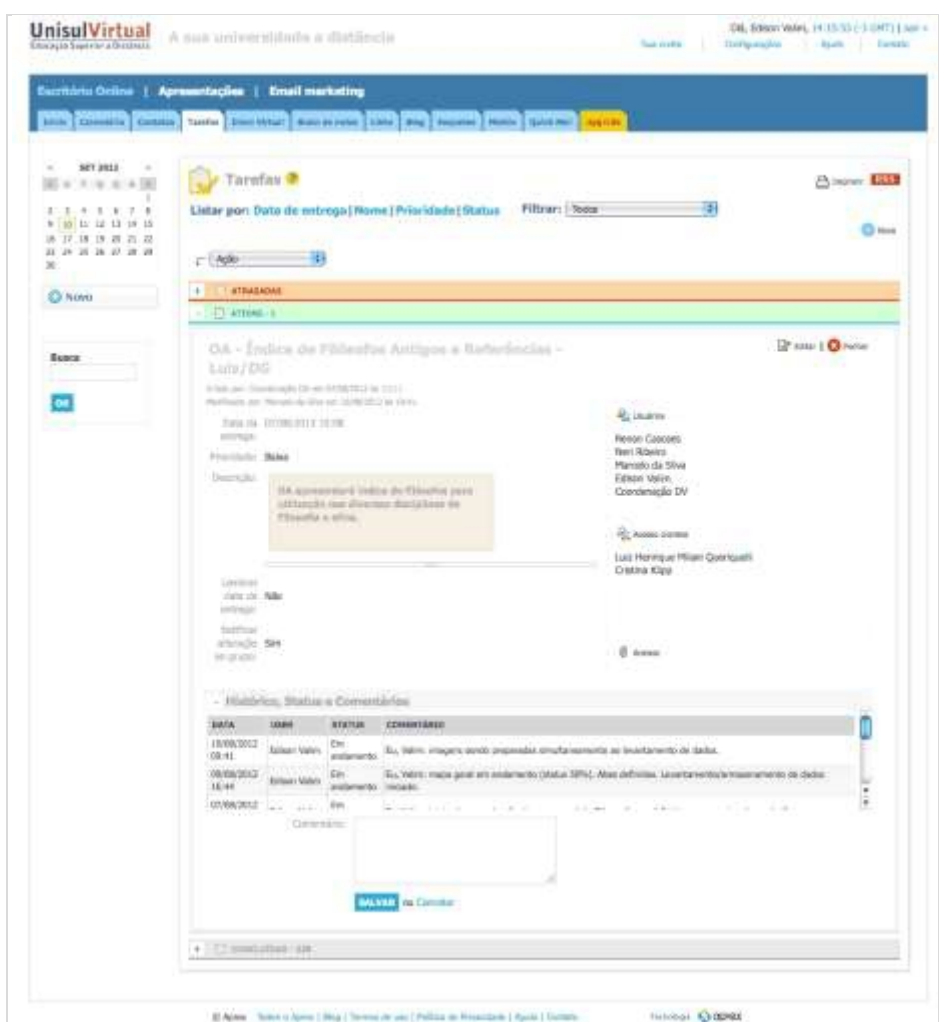

Fonte: APREX (2012)

### **3.6 Desenvolvimento do objeto de aprendizagem**

A demanda aprovada e devidamente cadastrada marca o final da fase de "pré-produção". A partir deste momento, inicia-se efetivamente a produção do OA.

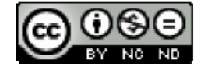

... Frid

### **3.6.1 Desenvolvimento da Arquitetura da Informação (AI)**

Com as informações e conteúdos desenvolvidos pelo professor conteudista e adequação por parte da equipe de desenho educacional, surge a necessidade de organizar este conteúdo, visando atingir os objetivos pedagógicos dos OAs. A arquitetura da informação (AI) é importante neste processo, pois permite a visão holística do projeto. Desta forma, a navegação/interação do recurso está diretamente ligada ao mapa da AI. No processo de elaboração do mapa da arquitetura da informação são efetuados o levantamento e categorização de todos os elementos que compõem o OA, definindo-se a quantidade de telas e a hierarquia dos conteúdos a serem apresentados, entre outros detalhes.

...........................................................................

Veja o exemplo, na figura abaixo, em que é ilustrado o mapa da arquitetura da informação do OA Tipos Societários.

Desenho 1 – Mapa da AI: Esboço dos *Wireframes* do OA Tipos Societários

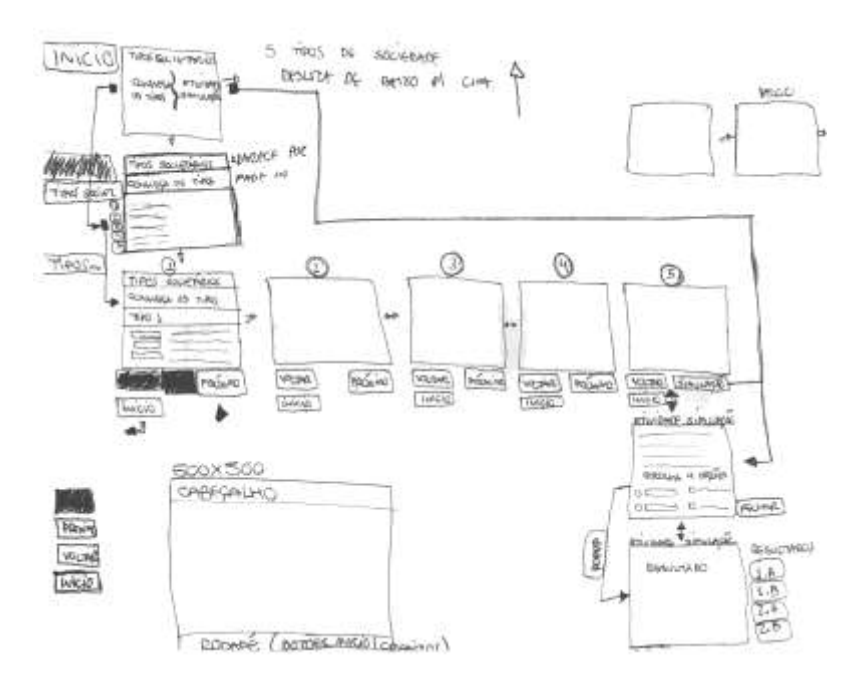

Fonte: Elaboração dos autores, 2012

Este mapa prevê os *wireframes* de todas as telas do objeto de aprendizagem.

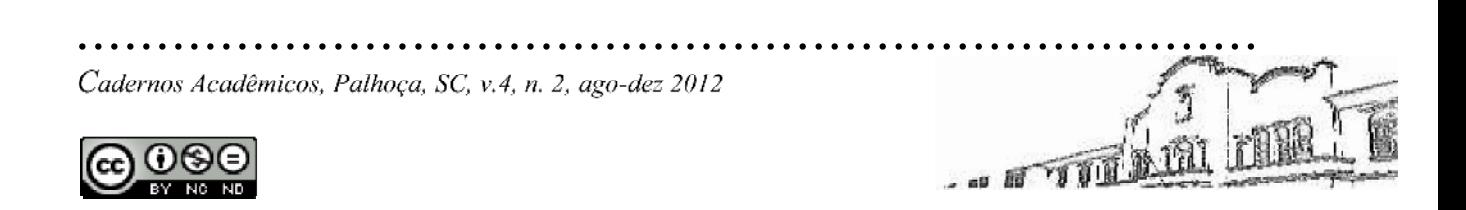

Segundo Memória (2005, p. 36) "[...] os wireframes são rascunhos de uma tela específica que posiciona a informação e a navegação, incluindo-se aí agrupamento, ordem e hierarquia do conteúdo. É um esqueleto que organiza os elementos de interface, sem a interferência do projeto visual". Com eles é possível ter uma visão da complexidade do trabalho e tempo de produção. Com a definição do mapa da AI, tanto o programador quanto o designer visual podem realizar sua parte no projeto simultaneamente e em sintonia.

...........................................................................

Figura 9 – Wireframes finalizados do OA tipos societários – telas conheça os tipos

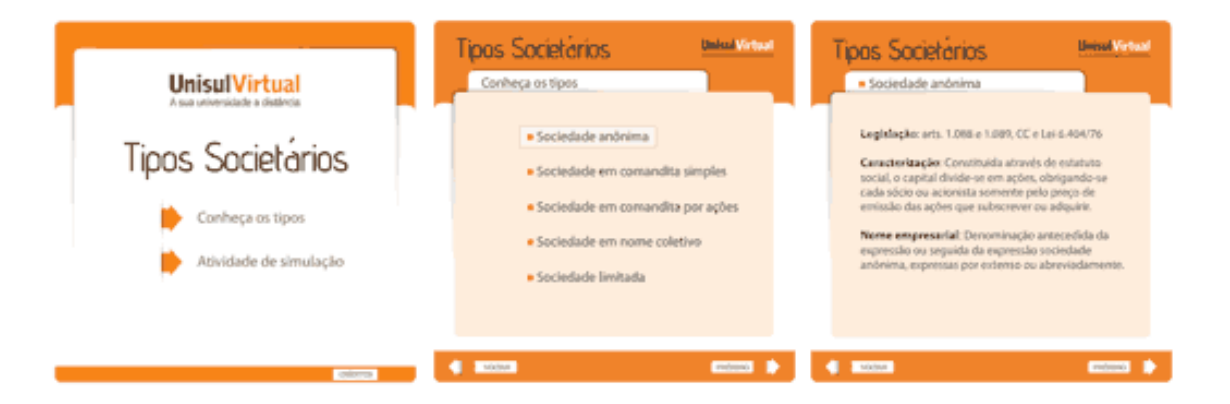

Fonte: Damiani (2012)

Figura 10 - Wireframes Finalizados do OA Tipos Societários - Telas Atividade de Simulação

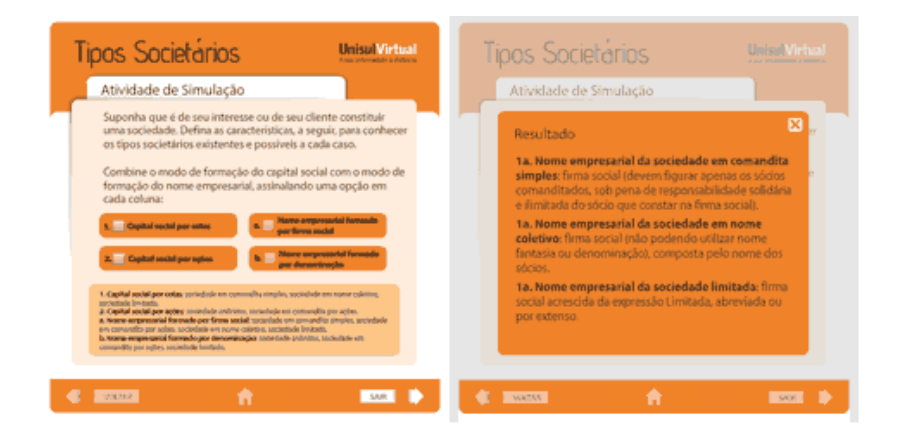

Fonte: Damiani (2012)

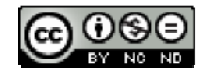

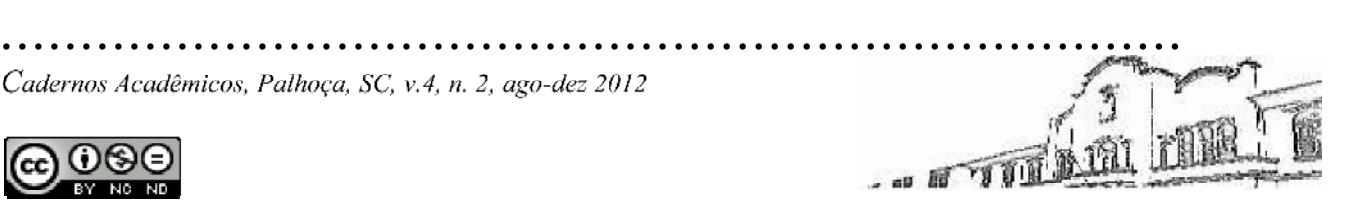

A partir deste ponto, o desenvolvimento da programação deve seguir este mapa, pois ali encontram-se todas as variações e condicionais de navegação. Isso faz com que, ao final do projeto, a etapa de *debugs10* e ajustes despenda menos tempo.

### **3.6.2 Desenvolvimento da programação**

O designer responsável pela programação recebe as informações do OA a ser produzido através do *job*, do APREX® e do mapa da AI. A partir deste momento, efetua pesquisa nos modelos produzidos pela UnisulVirtual, ou seja, OAs cujos mecanismos de programação e/ou navegação possam ser reutilizados ou adaptados para o novo recurso. No caso de reutilização, a complexidade das alterações varia conforme a quantidade de ajustes necessários. Geralmente, as alterações dão-se na nomenclatura de elementos visuais e redefinição das funções destes elementos dentro do código.

Caso o OA não tenha se enquadrado em nenhum dos modelos disponíveis, impedindo uma adaptação de partes da estrutura e do código do conjunto, inicia-se pesquisa e desenvolvimento de nova programação, que será produzida dentro dos padrões de categorização da UnisulVirtual, tornando-se, futuramente, um novo modelo a ser utilizado.

Como citado anteriormente, na UnisulVirtual, a maior parte dos OAs são produzidos em Adobe Flash, utilizando como linguagem de programação o Actionscript 3.0. Os arquivos fontes, ou seja, os arquivos editáveis (extensão FLA) são compilados no ambiente Flash, originando um arquivo executável no Adobe Flash Player, com extensão de arquivo SWF. Os arquivos SWF, assim como o FLV, MP3 e MP4 (extensões de arquivos de áudio e vídeo) são arquivos de natureza compatível com o EVA.

É importante frisar que, quando o OA a ser produzido necessita armazenar e

<sup>&</sup>lt;sup>10</sup> *Debug* (depuração): fase em que são realizados testes no intuito de encontrar e solucionar possíveis falhas no projeto.

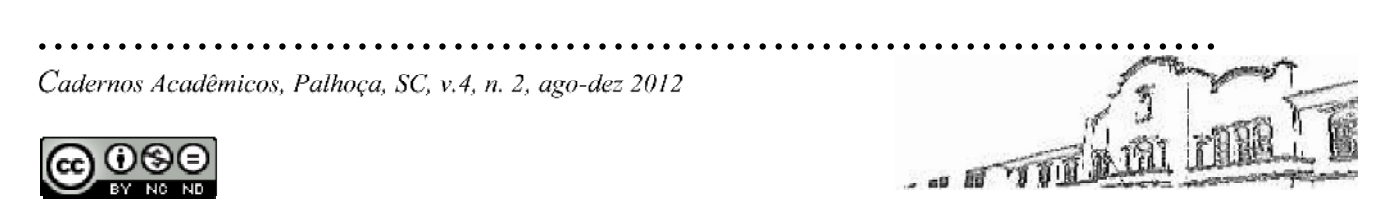

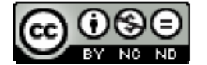

recuperar grande quantidade de informações, como textos e arquivos binários (imagens, áudio e/ou vídeo), por questões técnicas, é adotada a utilização de linguagens múltiplas. O OA Índice de Filósofos Antigos e Referências (em produção, indisponível para visualização), por exemplo, prevê um catálogo com imagens, áudios e textos de mais de duzentos filósofos. Para viabilizar o armazenamento, busca e visualização destes elementos, a solução foi a utilização da linguagem  $PHP<sup>11</sup>$  e do gerenciador de banco de dados MySql.

Independentemente da programação ser reutilizada ou criada, cabe ao designer responsável aplicar as determinações pré-definidas na documentação do OA, informando ao restante da equipe toda e qualquer alteração que se faça necessária durante a produção.

### **3.6.3 Produção de gráficos, ilustrações e animações**

A produção dos elementos multimidiáticos que compõem o OA também segue as definições estabelecidas na documentação oficial da demanda (*job*, APREX® e mapa da AI). Em etapa anterior, foi realizada análise do material auxiliar desta produção. O designer segue, então, uma metodologia de produção, que pode variar conforme a natureza dos elementos a serem utilizados:

- Pesquisa de referência visual
- Planejamento
- Esboço
- Execução
- Finalização

Para evidenciar cada etapa desta metodologia, utilizaremos o exemplo do OA Retirada de detentos para o banho de sol $^{12}$ . Este OA foi elaborado e produzido inicialmente para

... TTT M

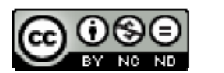

 $11$  PHP é uma linguagem de programação cujo campo de atuação é o desenvolvimento web.

<sup>&</sup>lt;sup>12</sup> (UnisulVirtual, 2012. Disponível em: < https://www.uaberta.unisul.br/repositorio/iframe.jsp?id=8766>. Acesso em: 20 ago. 2012.).

utilização na disciplina de Serviços Penais II, do curso de graduação em Serviços Penais da UnisulVirtual. Contou também com a participação efetiva de três designers gráficos, cada um responsável por uma área de atuação: programação, ilustrações/animações e autoração/compilação do OA.

Ao receber a documentação e indicar no APREX® a inicialização da tarefa, o designer responsável pelas ilustrações e animações efetua **pesquisa complementar para referência visual**, seja através da internet, livros ou qualquer material disponível com relevância para o conteúdo abordado. No caso do OA Retirada de detentos para o banho de sol, o professor conteudista encaminhou à equipe de produção fotos que ilustram a estrutura administrativa e carcerária de uma unidade prisional, conforme demonstrado na figura da página seguinte:

Figura 11 - Alas a e b de uma upa do estado de sc e suas respectivas alavancas de abertura de cela.

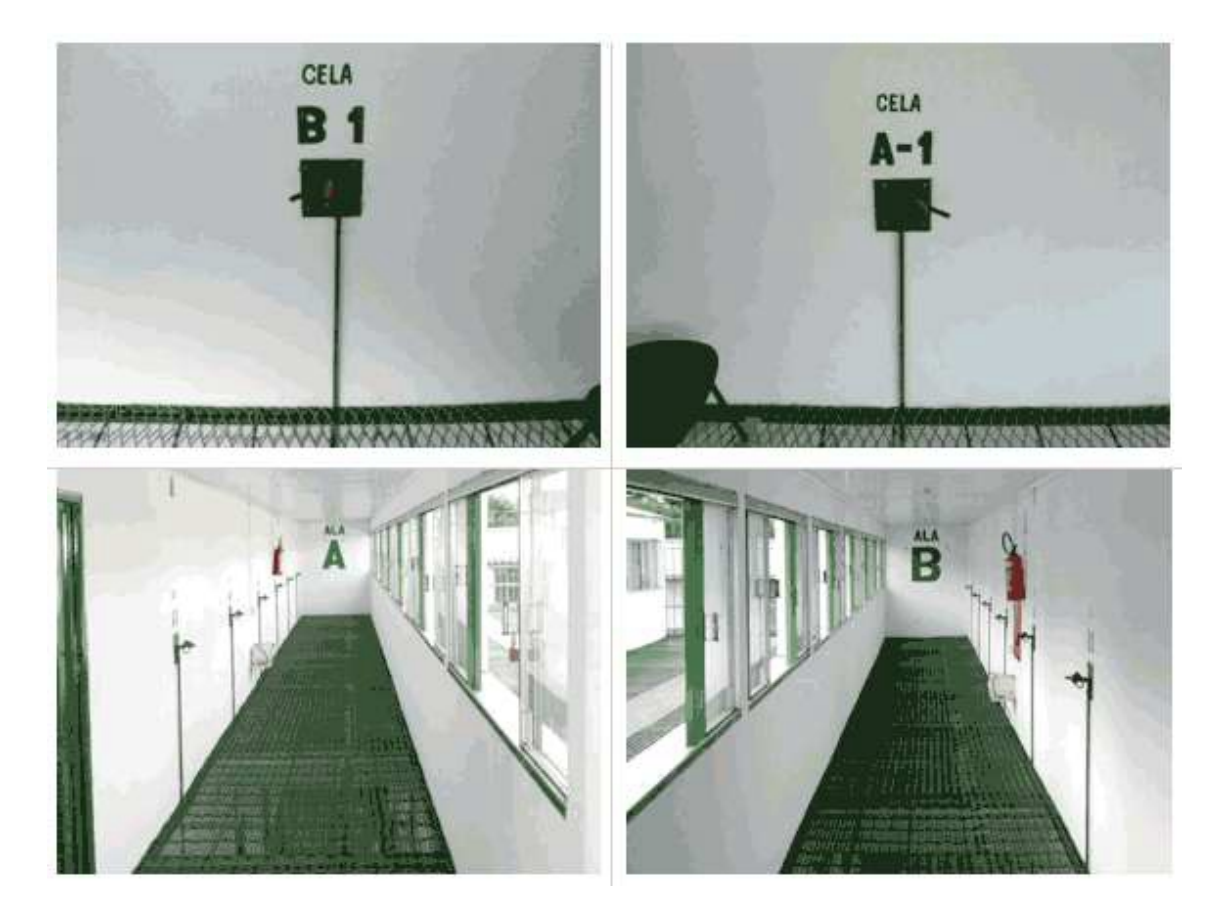

Fonte: Arquivo do autor (2011)

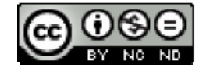

*..........................................................................* ... TTT NILL

........................................................................... Após a etapa da pesquisa, se faz necessário o **planejamento** da apresentação

visual do OA. No exemplo citado, ficou definida a utilização de perspectiva isométrica<sup>13</sup> em sua cena principal, e outros ângulos nas cenas que apresentam os detalhes da operação. A partir desta definição, foi possível iniciar a criação do *model sheet14* dos personagens e também a composição dos cenários.

Figura 12 - OA retirada de detentos para o banho de sol

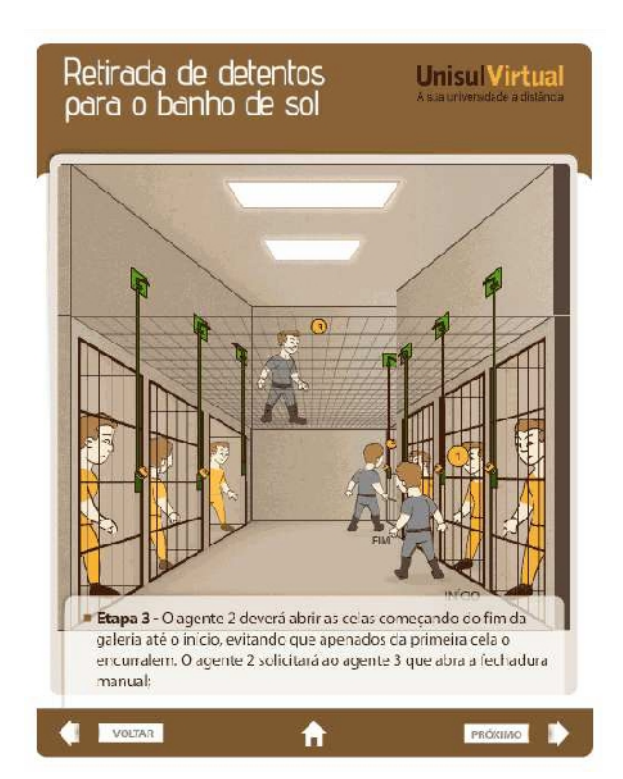

Fonte: Luiz (2012)

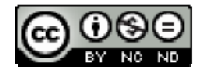

<sup>&</sup>lt;sup>13</sup> Perspectiva isométrica é uma projeção cilíndrica ortogonal de representação tridimensional em que o objeto se situa num sistema de três eixos coordenados, que fazem entre si ângulos de 120°.

<sup>14</sup> O *model sheet* (ficha ou estudo de personagem), é usado para padronizar a aparência e expressões faciais na produção de um um personagem a ser utilizado em animação, história em quadrinhos ou qualquer ilustração. (Studio58.com.br. Disponível em: <<http://www.studio58.com.br/index.php/>7-studio58/ilustra/24-model sheet.html>. Acesso em 20 ago. 2012).

Figura 13 - *Model sheet* dos personagens do oa retirada de detentos para o banho de sol

...........................................................................

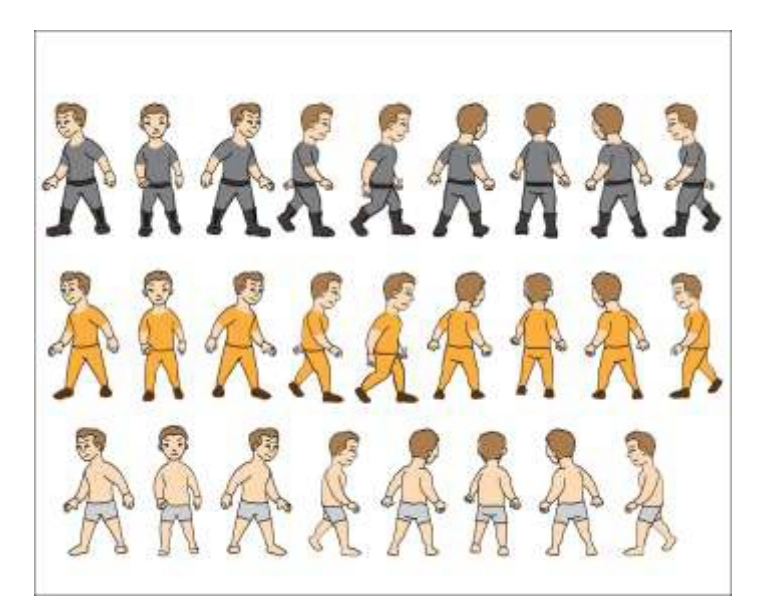

Fonte: Elaboração dos autores (2012)

Com base nesta e outras referências, o designer inicia os **esboços**, utilizando as ferramentas mais convenientes para a esta fase do projeto. Alguns profissionais utilizam softwares de construções vetoriais (Adobe Illustrator) ou de edição e manipulação de imagens *bitmaps<sup>15</sup>* (Adobe Photoshop). Outros utilizam o esboço manual, desenhando em papel a estrutura dos personagens/cenários, utilizando apoio dos softwares citados somente na aplicação da arte final, que constitui a fase de **execução**. A **finalização** acontece quando o *model sheet*, os cenários e todos os elementos gráficos estão concluídos e disponíveis para a compilação, cujo detalhamento será apresentado posteriormente.

### **3.6.4 Produção e edição de áudios e vídeos**

Quando o OA a ser produzido demanda locução e/ou áudio, a Equipe Multimídia da UnisulVirtual é acionada. Este setor dispõe, além de profissionais habilitados na captação, edição e tratamento de áudio e vídeo, de um estúdio

. . . TIL

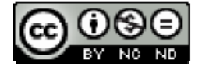

<sup>15</sup> *Bitmaps* (mapas de *bits*) - imagens digitais formadas pela junção de pequenos pontos (*pixels*).

profissional para este fim. Na prática, é encaminhado para este setor o roteiro a ser gravado, contido no *job*, e a indicação do locutor. A coordenação da Equipe

...........................................................................

Multimídia se encarrega de agendar a data e o horário da gravação, dirigindo todo o processo, editando o material captado e disponibilizando os arquivos prontos para utilização no OA. Assim como os arquivos gráficos, estes também são encaminhados para o designer responsável pela autoração e compilação do projeto.

### **3.6.5 Autoração dos elementos, compilação e publicação do OA no SisEad**

A autoração e compilação dos elementos que compõem o OA é uma etapa complexa e delicada, em que é colocada à prova a padronização prevista na documentação do OA. A importância da padronização na categorização dos elementos se mostra eficiente na otimização do tempo utilizado no processo de compilação, ou seja, quanto melhor a sintonia dos profissionais envolvidos no projeto, menor o tempo despendido nesta etapa.

O processo de autoração nos OAs da UnisulVirtual consiste em editar e organizar os elementos de navegação (menus e links de acesso) com o conteúdo abordado. Seguindo como exemplo o OA Retirada de detentos para o banho de sol, a partir da programação previamente desenvolvida, a produção teve sequência com a importação dos elementos gráficos (ilustrações, imagens, botões de navegação etc.) para o *software* Adobe Flash.

Concluída a importação, iniciou-se a nomenclatura dos elementos gráficos dispostos no "palco" do ambiente Flash, em concordância com a programação. Neste caso, apenas algumas adaptações do código pré-desenvolvido, alterando as orientações aos objetos (elementos gráficos) no palco. Na sequência, resolveu-se a disposição dos elementos, a disponibilização das ferramentas de navegação, a compilação da versão "beta" e sua publicação para testes.

### **3.6.6 T**

Finalizada a produção efetiva do OA, efetua-se a publicação do mesmo no

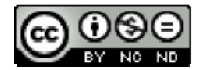

*.......................................................................... Cadernos Acadêmicos, Palhoça, SC, v.4, n. 2, ago-dez 2012*

SisEaD. Mais uma vez, evidencia-se a importância das definições dos metadados explícitas no *job*. Como dito anteriormente, o *job* foi estruturado com base nos campos descritivos do cadastro de recursos multimidiáticos do SisEaD.

...........................................................................

Esse cadastro contempla informações vitais para o repositório local da UnisulVirtual, como título do OA, código do recurso, descrição técnica e educacional, versão, tecnologia aplicada, dimensões, nível de interatividade, área de conhecimento, entre outras informações relevantes. É publicado também o arquivo SWF, que é o formato final do OA, executável no Adobe Flash Player.

Figura 14 - OA elementos constitutivos do delito

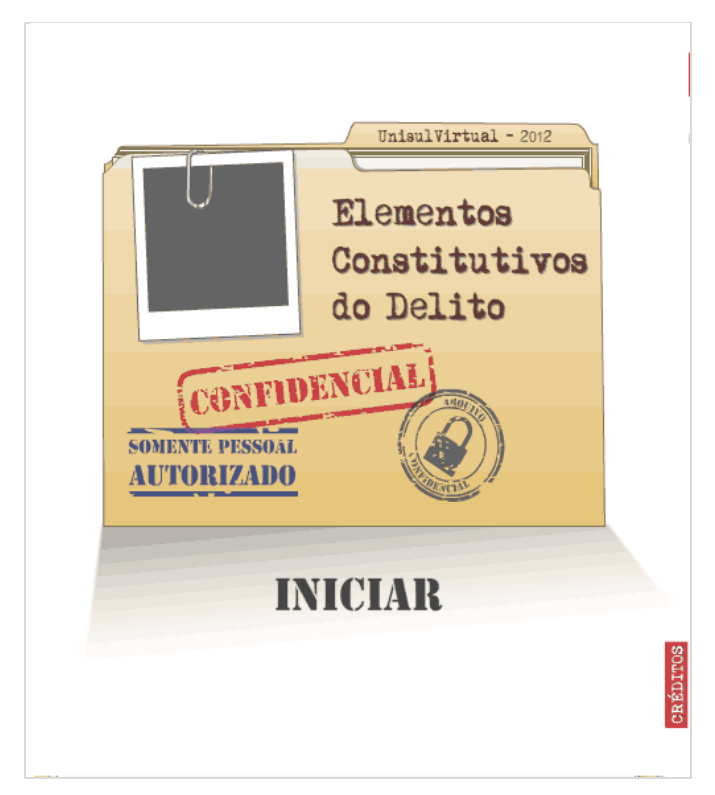

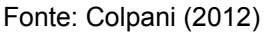

A finalização deste cadastro gera um *link* de utilização do recurso. Este *link* é enviado a toda a equipe de produção, incluindo o designer instrucional e o professor conteudista, para que, através do acesso, possam visualizar e utilizar plenamente o OA, efetuando testes e revisões. No caso do OA ilustrado na figura 14, a equipe

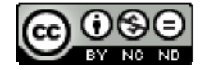

*..........................................................................* ... TTT M

envolvida recebeu o seguinte link de utilização: <https:/[/www.uaberta.unisul.br/repositorio/iframe.jsp](www.uaberta.unisul.br/repositorio/iframe.jsp)?id=9062>.

### **3.7 Revisão do OA**

A liberação do OA para revisão e testes se dá por *e-mail*, encaminhado para toda a equipe de produção. Ao receber este comunicado, o designer instrucional inicia a revisão, navegando exaustivamente pelo OA, analisando e identificando possíveis alterações, sejam de caráter técnico, pedagógico ou ortográfico. A revisão é efetuada com base no *job* e nas informações definidas na reunião de *brainstorm*. Todas as alterações necessárias são identificadas, registradas e posteriormente encaminhadas ao designer gráfico.

Por sua vez, o professor conteudista deve analisar se as informações sugeridas foram apresentadas corretamente, se a navegação atende aos objetivos propostos e, principalmente, se o conteúdo complementa/acrescenta conhecimento ao material didático produzido no todo. Assim como o designer instrucional, o professor conteudista deve registrar e sugerir as alterações que se façam necessárias.

### **3.8 Aplicação das correções sugeridas**

O designer gráfico pode receber as informações sobre alterações por diversos canais de comunicação, sendo o mais comum deles o *e-mail*. Pode-se utilizar como recurso breve reunião entre designer instrucional e gráfico, durante a qual navegam juntos pelo OA produzido e identificam com maior precisão as correções a serem aplicadas.

Se, durante o projeto, as orientações definidas foram seguidas fielmente, as correções tendem a ser de baixa complexidade. Alterações estruturais não previstas na reunião de *brainstorm* podem atrasar ou inviabilizar o projeto.

Ao aplicar as correções, o designer gráfico deve gerar nova versão do arquivo final (SWF) e republicá-lo no SisEaD. O *link* de utilização não sofre alterações,

*.......................................................................... Cadernos Acadêmicos, Palhoça, SC, v.4, n. 2, ago-dez* 2012<br> **CO O S E**<br> **CO O S E** 

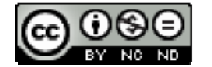

...........................................................................

portanto, basta comunicar à equipe de produção que a nova versão está disponível. Assim, recomeça a fase de revisão e análise do OA. O processo de revisão pode e deve ser repetido tantas e quantas vezes forem necessárias, até que a aprovação final do OA aconteça.

#### **3.9 Aprovação do OA**

Após a fase de revisão e aplicação das correções, o OA é efetivamente aprovado. Com a aprovação final do OA, inicia-se uma nova etapa, a pós-produção. Nesta fase, acontece a publicação de todo o conteúdo do OA (documentação, arquivos de suporte, arquivos editável e compilado) no repositório local utilizado pela UnisulVirtual, o SVN (Apache™ Subversion®), que é, conforme citado anteriormente, um sistema de controle de versão. A publicação dos arquivos do OA no SVN marca a conclusão da produção de OAs na UnisulVirtual. Cabe ao designer gráfico finalizar a tarefa no APREX e efetuar a comunicação final à equipe de produção.

Através do código do recurso no SisEaD, o OA é vinculado a uma das unidades de estudo que compõem as disciplinas dos cursos de graduação e pós graduação, ficando disponível aos alunos, professores e toda a comunidade acadêmica que usufruem do Espaço Virtual de Aprendizagem da UnisulVirtual.

### **4 CONCLUSÃO**

Os métodos de ensino tradicionais passaram a contar com novas formas de transmitir o conhecimento, dentre elas, o universo dos chamados objetos de aprendizagem que, devido à sua ampla gama de possibilidades de criação, desenvolvimento e interação através de recursos multimidiáticos, contribuem e acrescentam ao aprendizado do aluno e, mutuamente, o desenvolvimento do professor.

Sabe-se, porém, que o professor continua sendo a figura principal no contexto da aprendizagem e não coadjuvante. É importante lembrar que a tecnologia vem

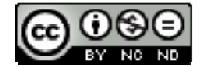

como auxiliadora e promotora no processo de aprendizagem e jamais irá suprimir o professor.

...........................................................................

As diferentes tecnologias se apresentam como opções para as equipes envolvidas no projeto de elaboração e produção de um objeto de aprendizagem. Este fato pode contribuir no processo de construção e melhoria da metodologia pedagógica. Todavia, pode tornar-se um entrave, pois o excesso de possibilidades gera dúvidas no processo de escolha.

Cabe às equipes técnicas envolvidas, portanto, decidir as ferramentas e tecnologias que melhor se adequam às suas metodologias de trabalho, no que diz respeito a *softwares* de criação e desenvolvimento de materiais gráficos, bem como programação e implementação.

Com o objetivo de manter-se em constante evolução, a equipe da UnisulVirtual está sempre estudando para construir projetos adequados e dentro das chamadas boas práticas. Assim, os produtos gerados estão sempre caminhando juntos com as tendências e inovações tecnológicas para que o aluno tenha em seu ambiente de aprendizagem – suportado com qualquer dispositivo, seja computador pessoal, *smartphone* ou *tablet* um conteúdo completo, funcional, interativo e acima de tudo, educativo.

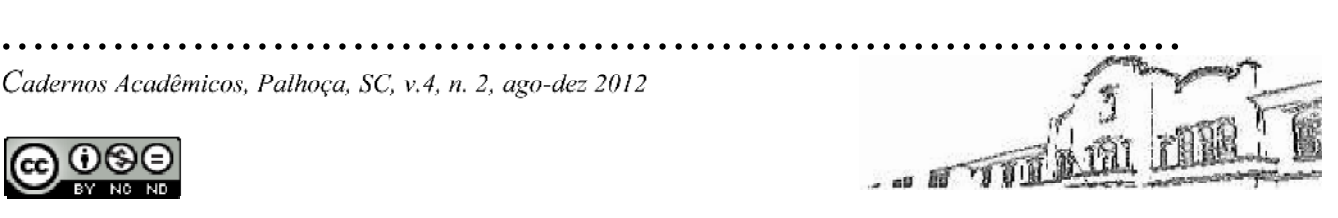

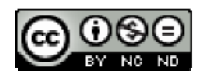

### **REFERÊNCIAS**

BECK, Robert J. Learning Objects: What? Center for Internation Education. University of Winsconsin. Milwaukee, 2001.

BITTENCOURT, Dênia Falcão de; BASTOS, Viviane; LOCH, Márcia. Aprendendo a distância: como estudar na UnisulVirtual. 14. ed. Palhoça: UnisulVirtual, 2011.

COLPANI, Clóvis Lopes. Retirada de detentos para o banho de sol. Palhoça: UnisulVirtual, 2012. Disponível em: <https:/[/www.uaberta.unisul.br/repositorio/iframe.jsp](www.uaberta.unisul.br/repositorio/iframe.jsp)?id=9062>. Acesso em: 18 Set. 2012.

CONGRESSO Nacional de Tecnologia da Informação e Comunicação, 2004. Disponível em: [<http://www.cinted.ufrgs.br/CESTA/objetosdeaprendizagem\\_sucesu.pdf>](http://www.cinted.ufrgs.br/CESTA/objetosdeaprendizagem_sucesu.pdf). Acesso em: 10 ago. 2012.

DAMIANI, Terezinha. Tipos Societários. Palhoça: UnisulVirtual, 2012. Disponível em: <https:/[/www.uaberta.unisul.br/repositorio/iframe.jsp](www.uaberta.unisul.br/repositorio/iframe.jsp)?id=8158>. Acesso em: 11 Set. 2012.

FILHO, José Onildo Truppel. As categorias de CNH. Palhoça: UnisulVirtual, 2012. Disponível em: <https:/[/www.uaberta.unisul.br/repositorio/iframe.jsp](www.uaberta.unisul.br/repositorio/iframe.jsp)?id=8889>. Acesso em: 18 Set. 2012.

FLEMMING, Diva. Função inversa. Palhoça: UnisulVirtual, 2012. Disponível em: <https:/[/www.uaberta.unisul.br/repositorio/iframe.jsp](www.uaberta.unisul.br/repositorio/iframe.jsp)?id=9172>. Acesso em: 18 Set. 2012.

FLORES, Angelita Marçal et al. Projeto: aplicação de multimídia na UnisulVirtual. Palhoça: UnisulVirtual, 2008. Disponível em: <https:/[/www.uaberta.unisul.br/sisead/downloadMaterialDidatico.processa](www.uaberta.unisul.br/sisead/downloadMaterialDidatico.processa)?ead=1.04 45488074397589E121345227070360&arquivo=[6608]PROJETO\_Multimidia\_UV\_FI NAL.pdf&oDisciplinaId=6608>. Acesso em: 17 ago. 2012.

FLORES, Angelita Marçal; PASSOS, Claudia Osvaldina dos; SILVA, Paula Sanhudo. Normas científicas para elaboração de citações e referências. Palhoça: UnisulVirtual, 2012. Disponível em: <https:/[/www.uaberta.unisul.br/repositorio/iframe.jsp](www.uaberta.unisul.br/repositorio/iframe.jsp)?id=9064>. Acesso em: 18 Set. 2012.

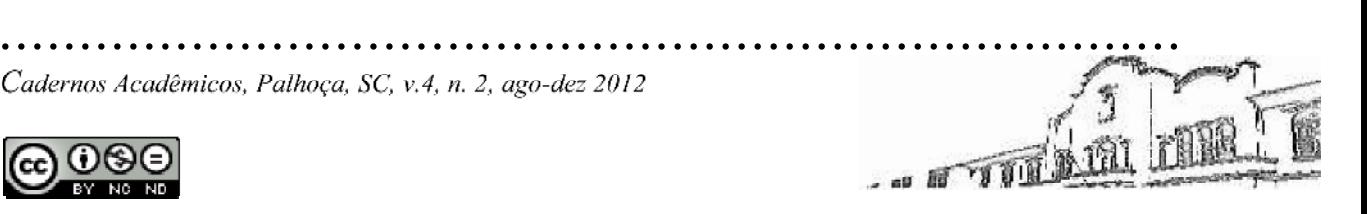

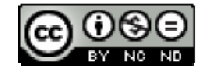

INSTITUTE of Electrical and Electronics Engineers LTSC. Learning technology standards committee website. WG12: Learning Object Metadata. 2003. Disponível em: [<http://ieeeltsc.org>](http://ieeeltsc.org) Acesso em: 20 ago. 2012.

JORDÃO, Teresa Cristina. Recursos Digitais de Aprendizagem. Revista Tecnologia<br>da Educacão. São Paulo. v.1. n.1. 2009. Disponível em: da Educação, São Paulo, v.1, n.1, 2009. Disponível em: [<http://tecnologiasnaeducacao.pro.br/revista/a1n1/art11.pdf](http://tecnologiasnaeducacao.pro.br/revista/a1n1/art11.pdf)>. Acesso em: 10 ago. 2012.

LUIZ, Anderson. Retirada de detentos para o banho de sol. Palhoça: UnisulVirtual, 2012. Disponível em: <https:/[/www.uaberta.unisul.br/repositorio/iframe.jsp](www.uaberta.unisul.br/repositorio/iframe.jsp)?id=8766>. Acesso em: 18 Set. 2012.

MEMÓRIA, Felipe. Design para a internet: projetando a experiência perfeita. Rio de Janeiro: Elsevier, 2005.

MUZIO, Jeanette; HEINS, Tanya; MUNDELL, Roger. Experiences with Reusable eLearning Objects: From Theory to Practice. Victoria, Canadá. 2001.

PEREIRA, Lucésia. História do direito. Palhoça: UnisulVirtual, 2012. Disponível em: <https:/[/www.uaberta.unisul.br/repositorio/iframe.jsp](www.uaberta.unisul.br/repositorio/iframe.jsp)?id=8736>. Acesso em: 18 Set. 2012.

QUERIQUELLI, Luiz Milani; BLEICHER, Sabrina. Contratos em espécie. Palhoça: UnisulVirtual, 2012. Disponível em: <https:/[/www.uaberta.unisul.br/repositorio/iframe.jsp](www.uaberta.unisul.br/repositorio/iframe.jsp)?id=6845>. Acesso em: 18 Set. 2012.

SANTOS, Pricila Kohls dos; LEITE, Letícia Lopes. O desenvolvimento de Objetos de Aprendizagem para Educação a Distância ancorados pelas Dimensões da Educação. Revista Educação por Escrito - PUCRS, v. 1, n. 1, jun. 2010. Disponível em:

[<http://revistaseletronicas.pucrs.br/fo/ojs/index.php/p](http://revistaseletronicas.pucrs.br/fo/ojs/index.php/)orescrito/article/download/6692/ 5363>. Acesso em: 10 ago. 2012.

TAROUCO, Liane Margarida Rockenbach; FABRE, Marie-Christine Julie Mascarenhas; GRANDO, Anita Raquel; KONRATH, Mary Lúcia Pedroso. Objetos de Aprendizagem para M-Learning. Florianópolis: SUCESU - Congresso Nacional de Tecnologia da Informação e Comunicação, 2004. Disponível em: [<http://www.cinted.ufrgs.br/CESTA/objetosdeaprendizagem\\_sucesu.pdf>](http://www.cinted.ufrgs.br/CESTA/objetosdeaprendizagem_sucesu.pdf). Acesso em: 10 ago. 2012.

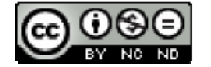

*..........................................................................* ... TTTLA

VICENTE, Haline Gregório. Análise e Projeto Orientados a Objeto. Apostilando.com<br>em:<br>em: (versão online). Disponível em: [<http://www.apostilando.com/download.php?](http://www.apostilando.com/download.php)cod=3014&categoria=L%F3gica%20de %20Programa%E7%E3o>. Acesso em: 20 ago. 2012.

WILEY, David A. Connecting learning objects to instructional design theory: A definition, a metaphor, and a taxonomy. In WILEY, D. A. (Org.) The Instructional Use<br>of Learning Objects: Online Version, 2000. Disponível em of Learning Objects: Online Version, 2000. Disponível em <http://reusability.org./read/chapters/wiley.doc>. Acesso em: 20 ago. 2012.

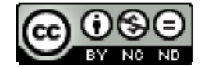

... TTT LIN